## МИНИСТЕРСТВО НАУКИ И ВЫСШЕГО ОБРАЗОВАНИЯ РОССИЙСКОЙ ФЕДЕРАЦИИ федеральное государственное автономное образовательное учреждение высшего образования "САНКТ-ПЕТЕРБУРГСКИЙ ГОСУДАРСТВЕННЫЙ УНИВЕРСИТЕТ АЭРОКОСМИЧЕСКОГО ПРИБОРОСТРОЕНИЯ"

Кафедра № 2

## УТВЕРЖДАЮ

## Руководитель направления

д.т.н.,проф.

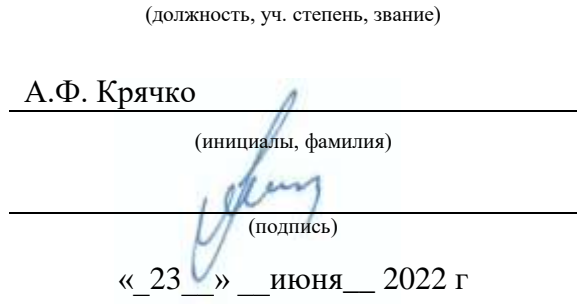

# РАБОЧАЯ ПРОГРАММА ДИСЦИПЛИНЫ

«Инженерная и компьютерная графика» (Наименование дисциплины)

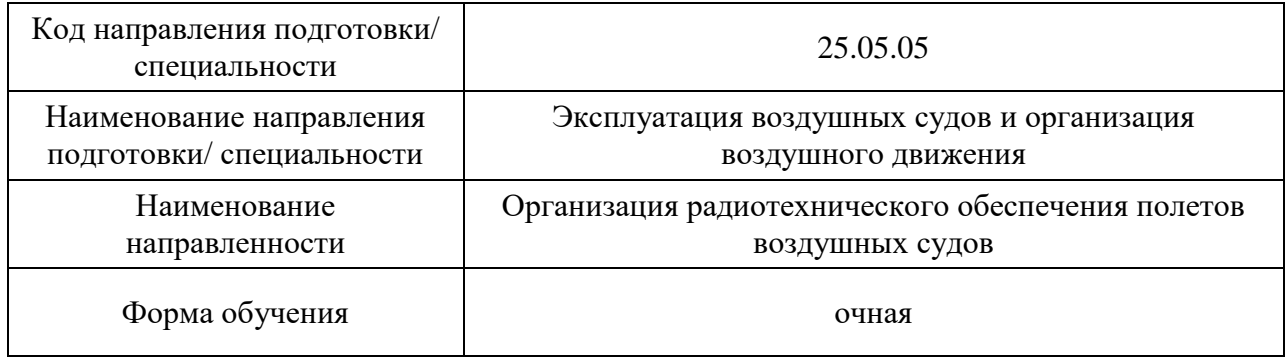

# Лист согласования рабочей программы дисциплины

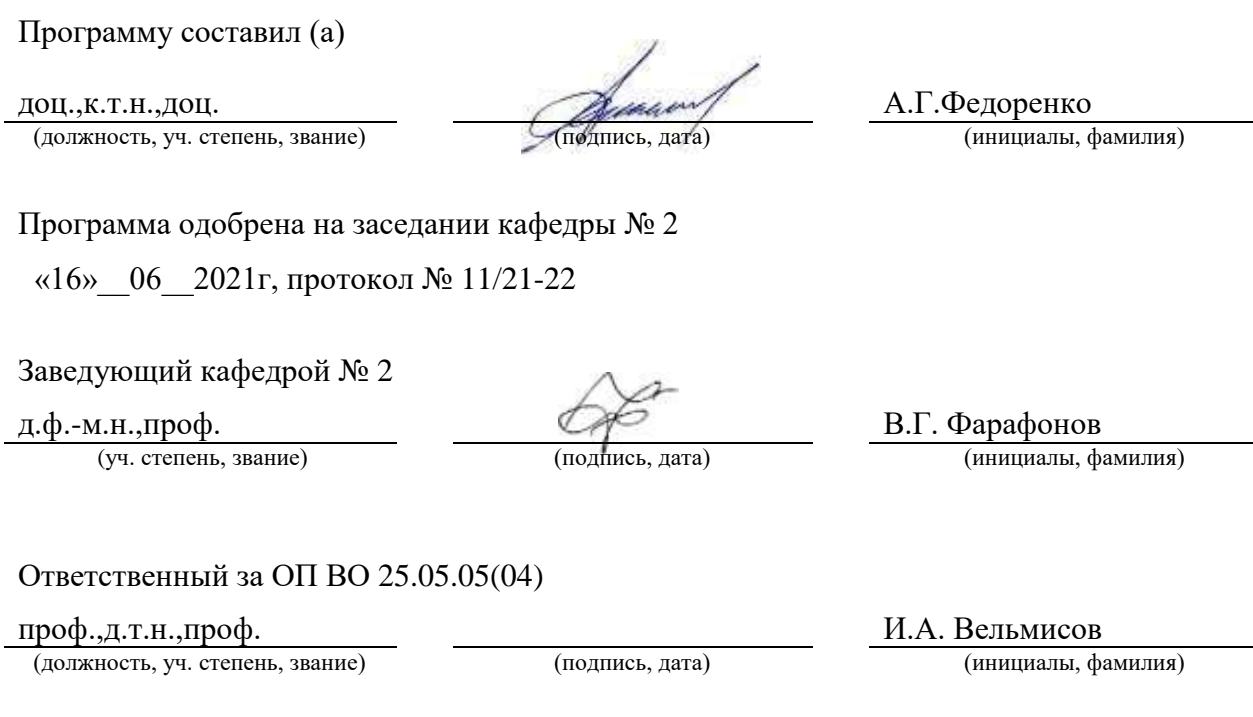

Заместитель директора института №2 по методической работе

(должность, уч. степень, звание) (подпись, дата) (инициалы, фамилия)

доц.,к.т.н.,доц. СХИлав СХИ

#### Аннотация

Дисциплина «Инженерная и компьютерная графика» входит в образовательную программу высшего образования – программу специалитета по направлению подготовки/ специальности 25.05.05 «Эксплуатация воздушных судов и организация воздушного движения» направленности «Организация радиотехнического обеспечения полетов воздушных судов». Дисциплина реализуется кафедрой «№2».

Дисциплина нацелена на формирование у выпускника следующих компетенций:

ОПК-5 «Способен формулировать и решать задачи профессиональной деятельности на основе информационной и библиографической культуры с применением информационно- коммуникационных технологий и с учетом основных требований информационной безопасности»

ОПК-6 «Способен находить решения в нестандартных ситуациях и нести за них ответственность»

 Содержание дисциплины охватывает круг вопросов, связанных с развитием пространственного представления студента; стимулирования его воображения; обучением студентов правилам выполнения и оформления графической и текстовой конструкторской документации в соответствии с основными положениями стандартов ЕСКД.

 Преподавание дисциплины предусматривает следующие формы организации учебного процесса: лекции, практические занятия, лабораторные работы , самостоятельная работа студента, консультации.

Программой дисциплины предусмотрены следующие виды контроля: текущий контроль успеваемости, промежуточная аттестация в форме зачета.

Общая трудоемкость освоения дисциплины составляет 3 зачетных единицы, 108 часов.

Язык обучения по дисциплине «русский »

1. Перечень планируемых результатов обучения по дисциплине

1.1. Цели преподавания дисциплины

 Целью преподавания дисциплины «Инженерная и компьютерная графика» является обучение студентов правилам выполнения и оформления графической и текстовой конструкторской документации в соответствии с основными положениями стандартов ЕСКД , развитие пространственного воображения , логического мышления , навыков проекционного и объемного проектирования , компьютерного моделирования.

1.2. Дисциплина входит в состав обязательной части образовательной программы высшего образования (далее – ОП ВО).

1.3. Перечень планируемых результатов обучения по дисциплине, соотнесенных с планируемыми результатами освоения ОП ВО.

В результате изучения дисциплины обучающийся должен обладать следующими компетенциями или их частями. Компетенции и индикаторы их достижения приведены в таблине 1.

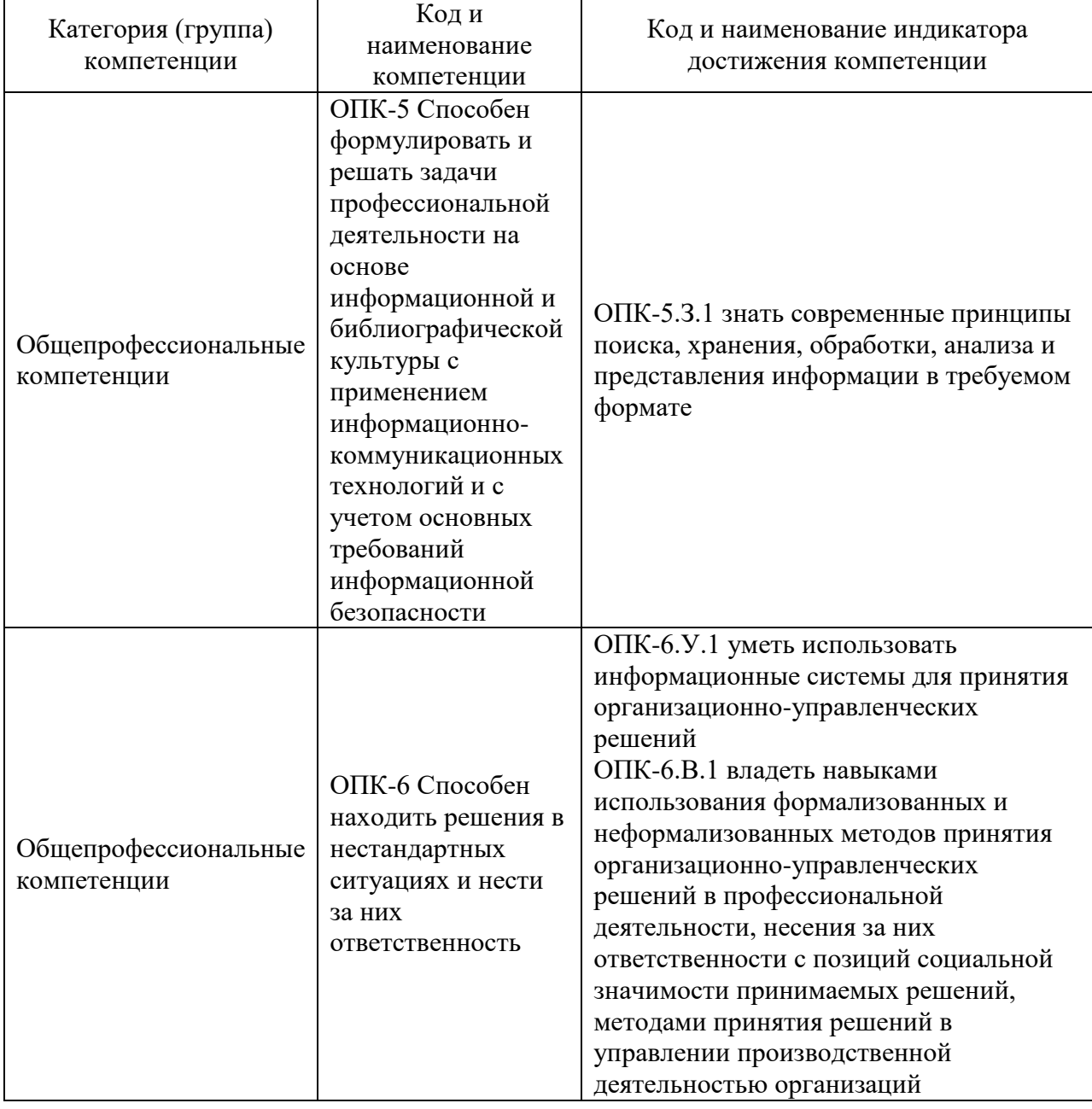

Таблица 1 – Перечень компетенций и индикаторов их достижения

Знания, полученные при изучении материала данной дисциплины, имеют как самостоятельное значение, так и могут использоваться при изучении других дисциплин: Преддипломная практика.

#### 3. Объем и трудоемкость дисциплины

Данные об общем объеме дисциплины, трудоемкости отдельных видов учебной работы по дисциплине (и распределение этой трудоемкости по семестрам) представлены в таблице 2.

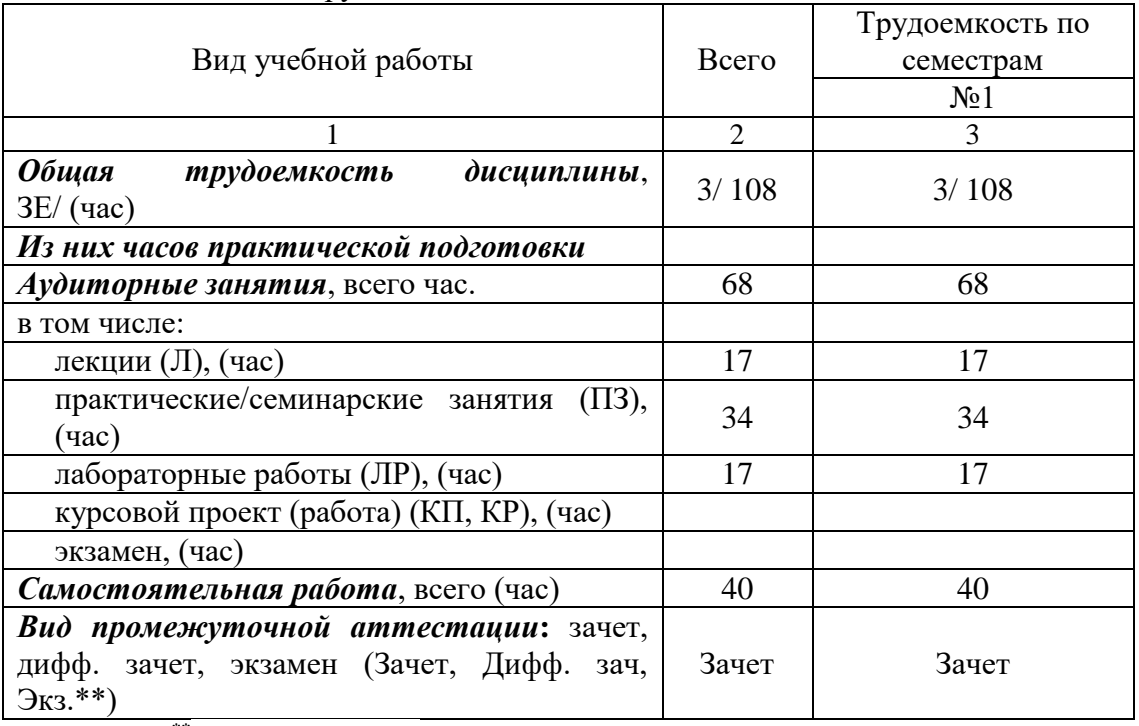

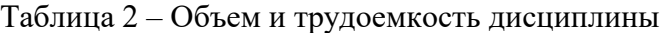

Примечание: **\*\***кандидатский экзамен

#### 4. Содержание дисциплины

4.1. Распределение трудоемкости дисциплины по разделам и видам занятий. Разделы, темы дисциплины и их трудоемкость приведены в таблице 3.

Таблица 3 – Разделы, темы дисциплины, их трудоемкость

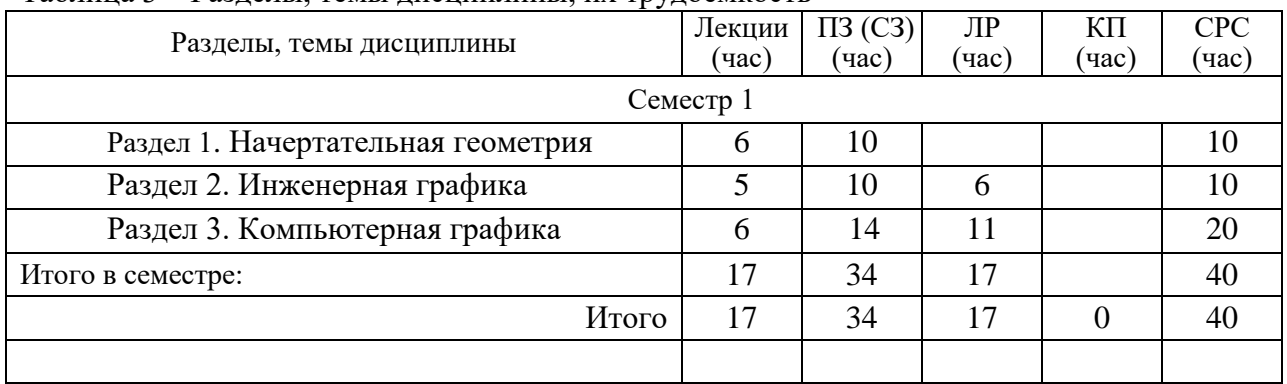

Практическая подготовка заключается в непосредственном выполнении обучающимися определенных трудовых функций, связанных с будущей профессиональной деятельностью.

4.2. Содержание разделов и тем лекционных занятий.

Содержание разделов и тем лекционных занятий приведено в таблице 4.

| Номер раздела  | Название и содержание разделов и тем лекционных занятий   |
|----------------|-----------------------------------------------------------|
|                | Методы проецирования. Комплексный чертеж Монжа.           |
|                | Проецирование прямого угла. Преобразование комплексного   |
|                | чертежа. Комплексный чертеж точки, прямой и плоскости.    |
|                | Определение натуральной величины отрезка прямой способом  |
|                | прямоугольного треугольника. Обратная теорема о трех      |
|                | перпендикулярах. Способ замены плоскостей проекций.       |
|                | Метрические задачи. Пересечение геометрических фигур.     |
|                | Развертывание поверхностей. Способ триангуляции для       |
|                | развертывания гранных поверхностей и приближенного        |
|                | развертывания конических поверхностей. Метод раскатки     |
|                | призматических и цилиндрических поверхностей. Способ      |
|                | нормального сечения. Аксонометрические проекции.          |
|                | Стандартные аксонометрические проекции. Прямоугольная     |
|                | изометрическая проекция. Их использование для выполнения  |
|                | технических рисунков приборов и их узлов.                 |
| $\overline{2}$ | Основы проекционного черчения. Виды, разрезы, сечения.    |
|                | Виды конструкторской документации.                        |
|                | Соединение деталей. Разъемные и неразъемные соединения.   |
|                | Сборочные чертежи изделий. Эскизирование .Рабочие чертежи |
|                | деталей.                                                  |
| 3              | Электронная модель объектов. Электронная конструкторская  |
|                | документация.                                             |
|                | Пакеты графических программ ACAD,<br>Компас.              |
|                | Моделирование трехмерных объектов. Основы графического    |
|                | программирования.                                         |

Таблица 4 – Содержание разделов и тем лекционного цикла

4.3. Практические (семинарские) занятия

Темы практических занятий и их трудоемкость приведены в таблице 5.

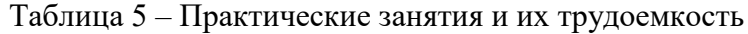

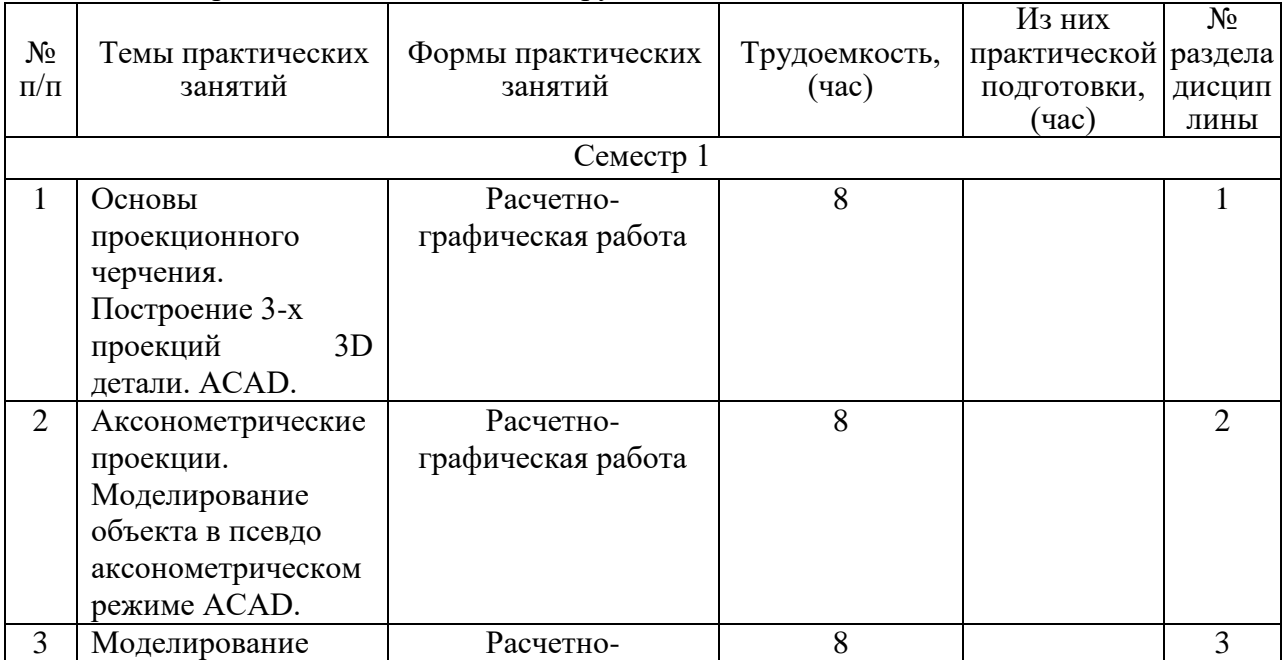

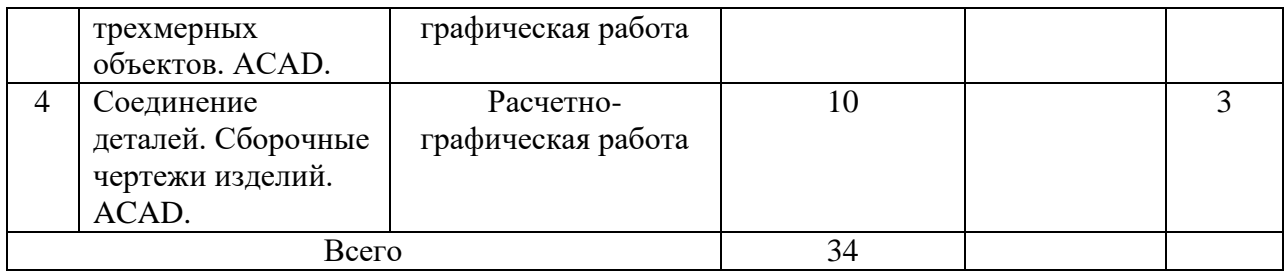

4.4. Лабораторные занятия

Темы лабораторных занятий и их трудоемкость приведены в таблице 6.

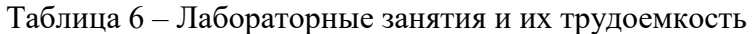

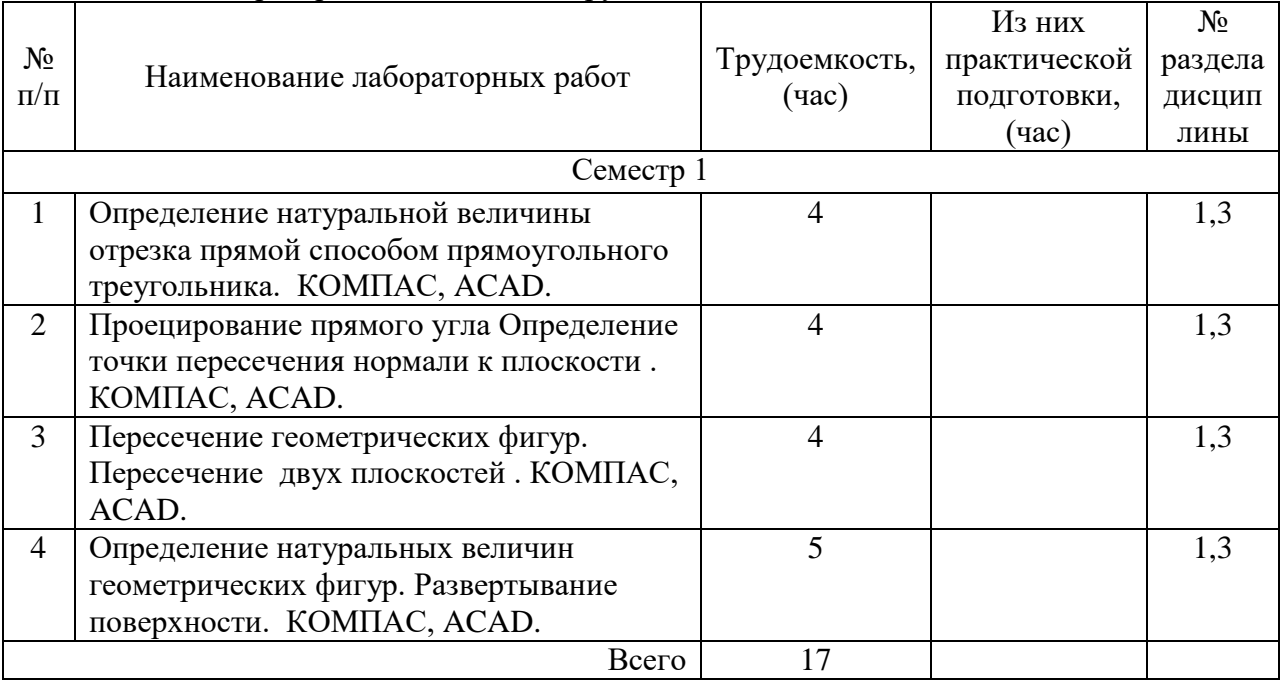

4.5. Курсовое проектирование/ выполнение курсовой работыё Учебным планом не предусмотрено

4.6. Самостоятельная работа обучающихся Виды самостоятельной работы и ее трудоемкость приведены в таблице 7.

| Вид самостоятельной работы                           | Всего, | Семестр 1, |
|------------------------------------------------------|--------|------------|
|                                                      | час    | час        |
|                                                      | 2      |            |
| Изучение теоретического материала<br>дисциплины (ТО) | 20     | 20         |
| Курсовое проектирование (КП, КР)                     |        |            |
| Расчетно-графические задания (РГЗ)                   | 10     | 10         |
| Выполнение реферата (P)                              |        |            |
| Подготовка к текущему контролю                       |        |            |
| успеваемости (ТКУ)                                   |        |            |
| Домашнее задание (ДЗ)                                | 10     |            |
| Контрольные работы заочников (КРЗ)                   |        |            |

Таблица 7 – Виды самостоятельной работы и ее трудоемкость

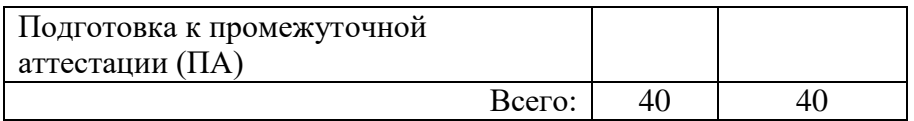

## 5. Перечень учебно-методического обеспечения

для самостоятельной работы обучающихся по дисциплине (модулю)

Учебно-методические материалы для самостоятельной работы обучающихся указаны в п.п. 7-11.

6. Перечень печатных и электронных учебных изданий Перечень печатных и электронных учебных изданий приведен в таблице 8. Таблица 8– Перечень печатных и электронных учебных изданий

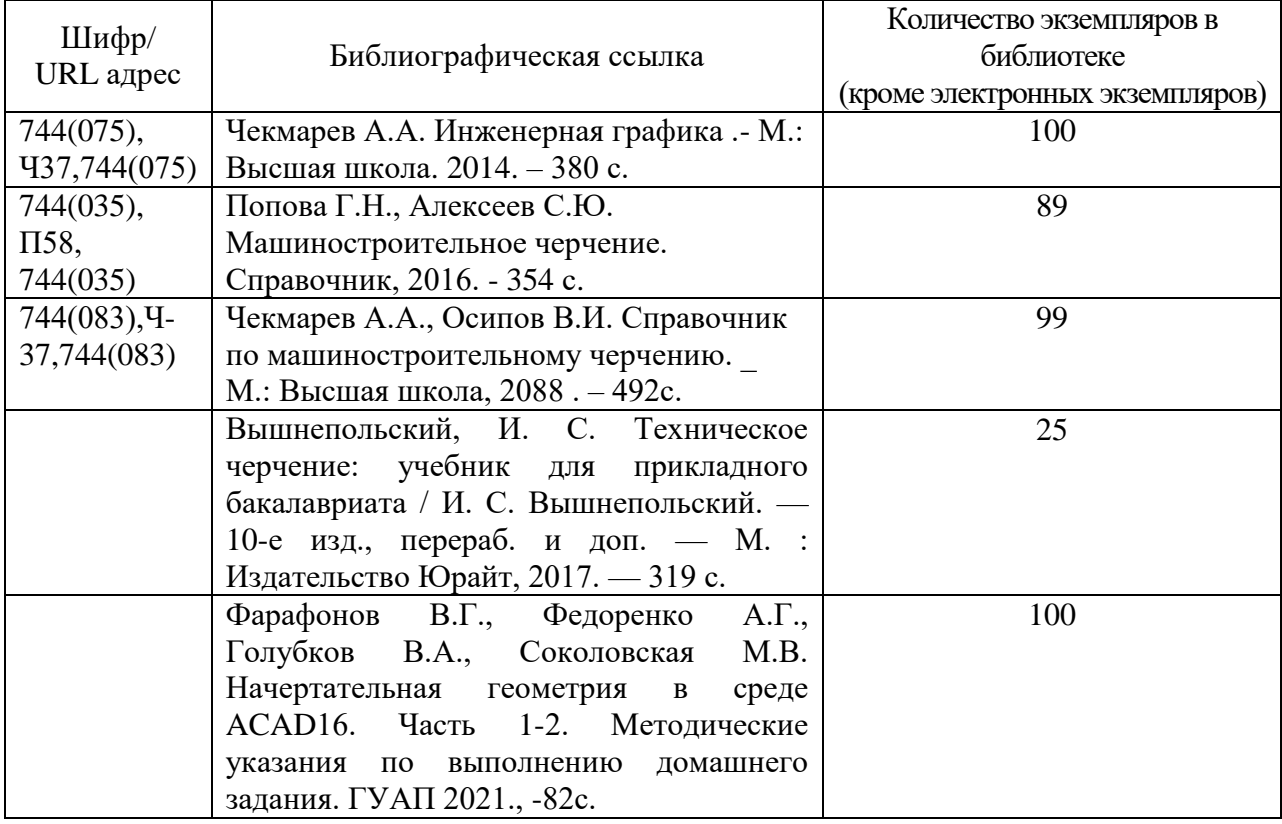

7. Перечень электронных образовательных ресурсов

информационно-телекоммуникационной сети «Интернет»

Перечень электронных образовательных ресурсов информационнотелекоммуникационной сети «Интернет», необходимых для освоения дисциплины приведен в таблице 9.

Таблица 9 – Перечень электронных образовательных ресурсов информационнотелекоммуникационной сети «Интернет»

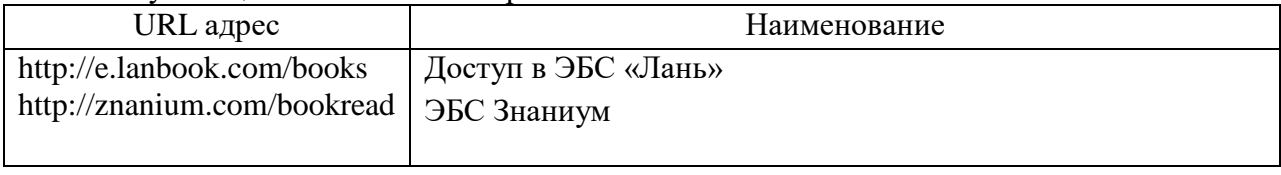

### 8. Перечень информационных технологий

8.1. Перечень программного обеспечения, используемого при осуществлении образовательного процесса по дисциплине.

Перечень используемого программного обеспечения представлен в таблице 10.

Таблица 10– Перечень программного обеспечения

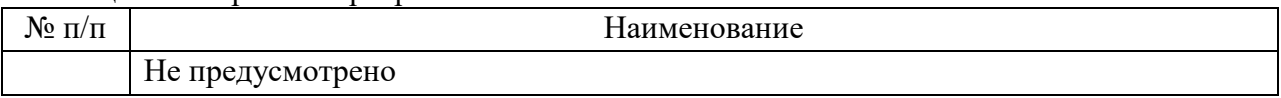

8.2. Перечень информационно-справочных систем,используемых при осуществлении образовательного процесса по дисциплине

Перечень используемых информационно-справочных систем представлен в таблице 11.

Таблица 11– Перечень информационно-справочных систем

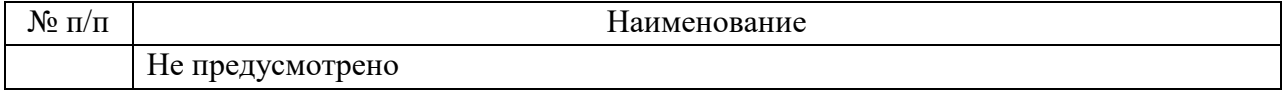

#### 9. Материально-техническая база

Состав материально-технической базы, необходимой для осуществления образовательного процесса по дисциплине, представлен в таблице12.

Таблица 12 – Состав материально-технической базы

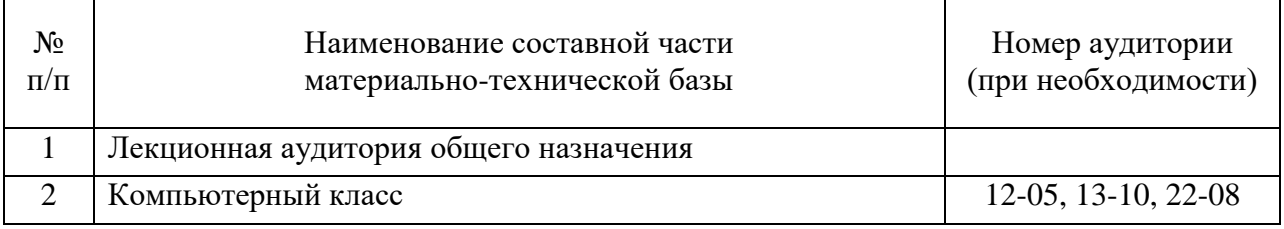

10. Оценочные средства для проведения промежуточной аттестации

10.1. Состав оценочных средствдля проведения промежуточной аттестации обучающихся по дисциплине приведен в таблице 13.

Таблица 13 – Состав оценочных средств для проведения промежуточной аттестации

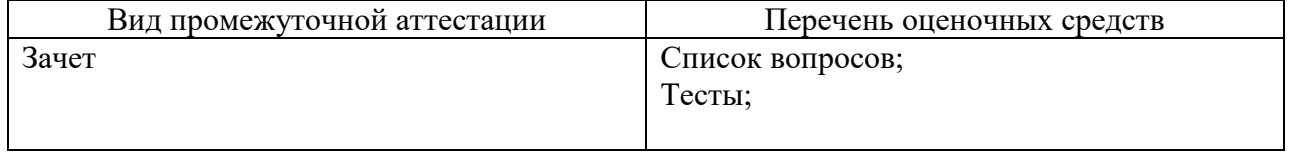

10.2. В качестве критериев оценки уровня сформированности (освоения) компетенций обучающимися применяется 5-балльная шкала оценки сформированности компетенций, которая приведена в таблице 14. В течение семестра может использоваться 100-балльная шкала модульно-рейтинговой системы Университета, правила использования которой, установлены соответствующим локальным нормативным актом ГУАП.

Таблица 14 –Критерии оценки уровня сформированности компетенций

| Оценка компетенции            |                                                                                                    |  |
|-------------------------------|----------------------------------------------------------------------------------------------------|--|
| 5-балльная шкала              | Характеристика сформированных компетенций                                                                                                    |  |
| <b>«ОТЛИЧНО»</b><br>«зачтено» | - обучающийся глубоко и всесторонне усвоил программный<br>материал;<br>- уверенно, логично, последовательно и грамотно его излагает;<br>- опираясь на знания основной и дополнительной литературы,<br>тесно привязывает усвоенные научные положения с практической<br>деятельностью направления;<br>- умело обосновывает и аргументирует выдвигаемые им идеи;<br>- делает выводы и обобщения; |  |
|                               | - свободно владеет системой специализированных понятий.                                                                                                    |  |

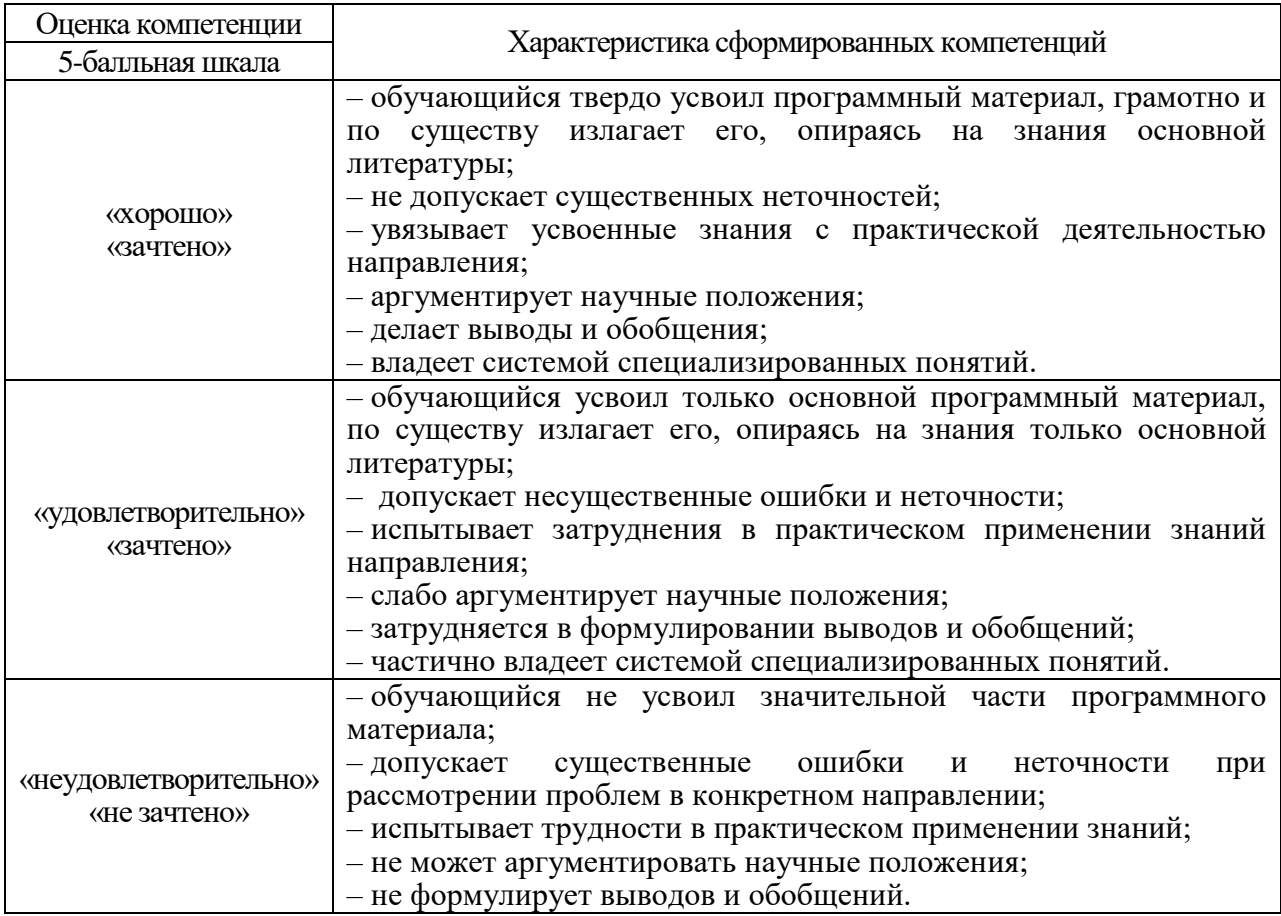

10.3. Типовые контрольные задания или иные материалы.

Вопросы (задачи) для экзамена представлены в таблице 15.

Таблица 15 – Вопросы (задачи) для экзамена

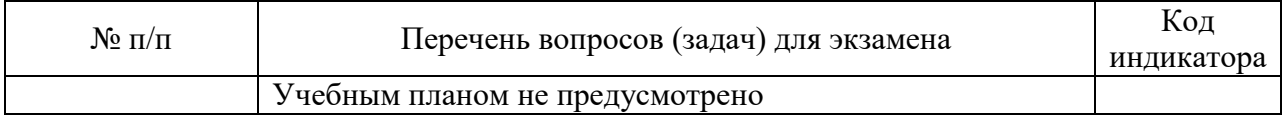

Вопросы (задачи) для зачета / дифф. зачета представлены в таблице 16. Таблица 16 – Вопросы (задачи) для зачета / дифф. зачета

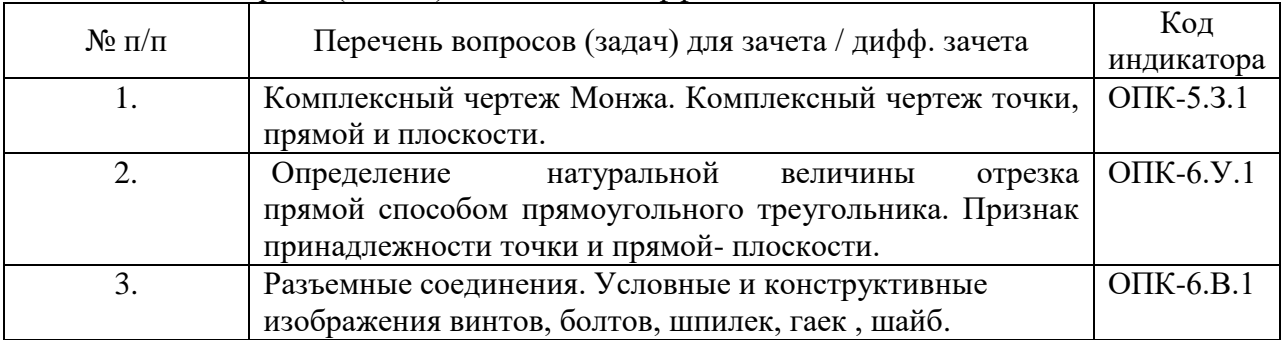

Перечень тем для курсового проектирования/выполнения курсовой работы представлены в таблице 17.

Таблица 17 – Перечень тем для курсового проектирования/выполнения курсовой работы

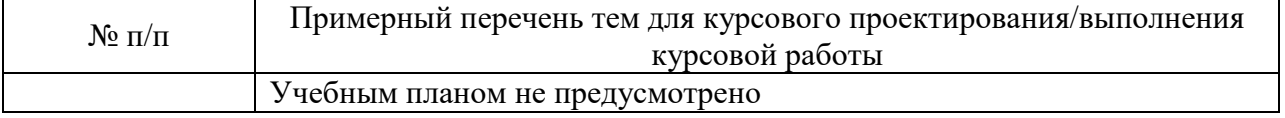

Вопросы для проведения промежуточной аттестации в виде тестирования представлены в таблице 18.

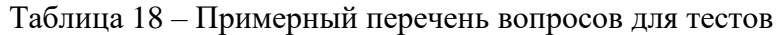

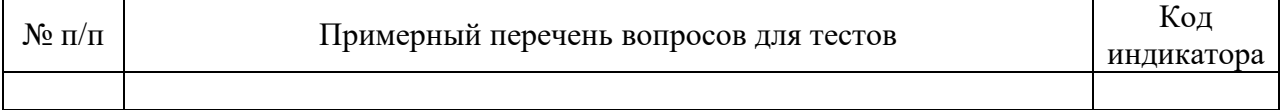

# Таблица 18 – Примерный перечень вопросов для тестов

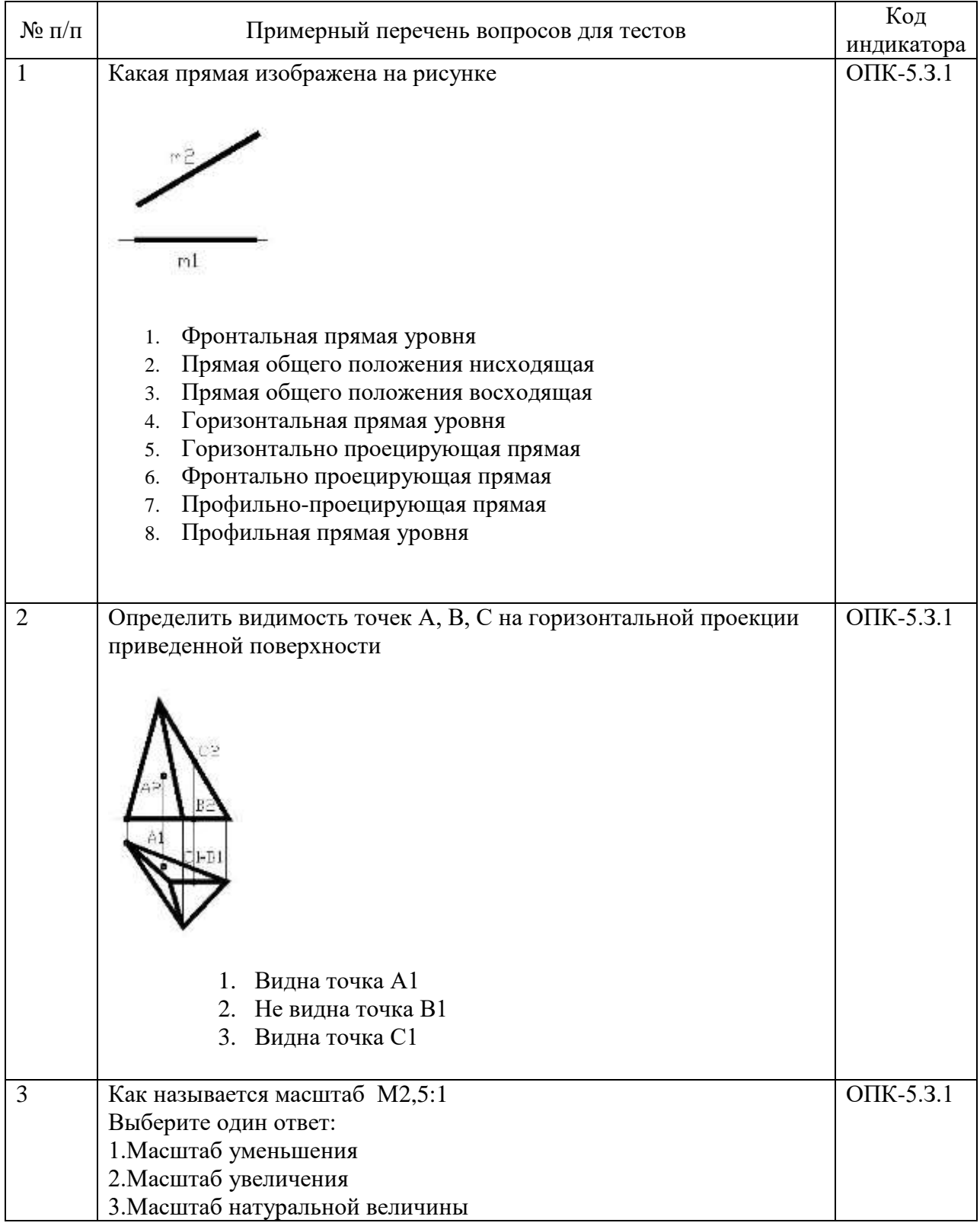

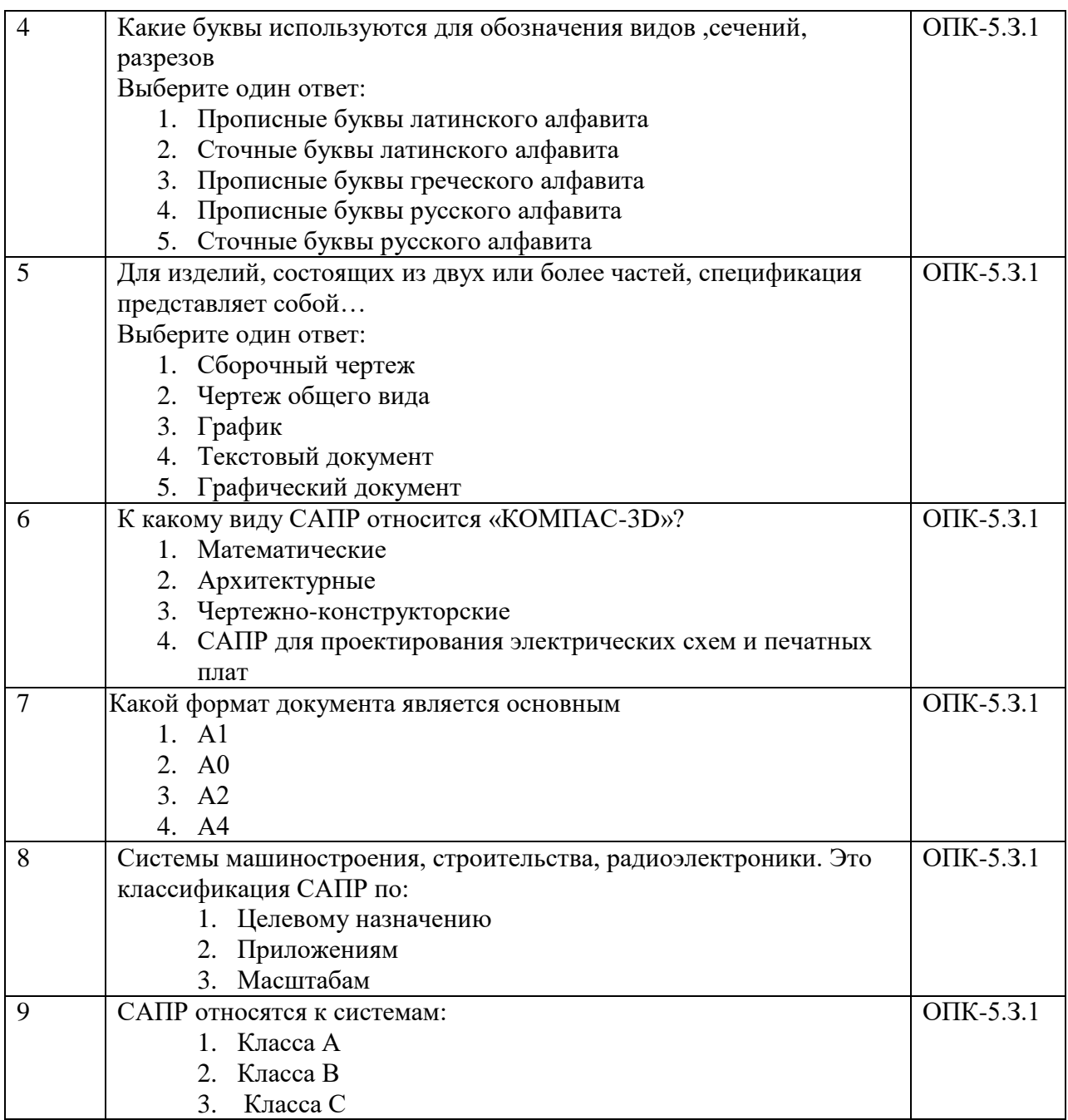

Перечень тем контрольных работ по дисциплине обучающихся заочной формы обучения, представлены в таблице 19.

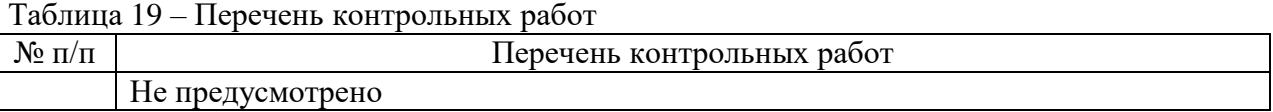

10.4. Методические материалы, определяющие процедуры оценивания индикаторов, характеризующих этапы формирования компетенций, содержатся в локальных нормативных актах ГУАП, регламентирующих порядок и процедуру проведения текущего контроля успеваемости и промежуточной аттестации обучающихся ГУАП.

11. Методические указания для обучающихся по освоению дисциплины

11.1. Методические указания для обучающихся по освоению лекционного материала *.*

Основное назначение лекционного материала – логически стройное, системное, глубокое и ясное изложение учебного материала. Назначение современной лекции в рамках дисциплины не в том, чтобы получить всю информацию по теме, а в освоении фундаментальных проблем дисциплины, методов научного познания, новейших достижений научной мысли. В учебном процессе лекция выполняет методологическую, организационную и информационную функции. Лекция раскрывает понятийный аппарат конкретной области знания, её проблемы, дает цельное представление о дисциплине, показывает взаимосвязь с другими дисциплинами.

Планируемые результаты при освоении обучающимися лекционного материала:

 получение современных, целостных, взаимосвязанных знаний, уровень которых определяется целевой установкой к каждой конкретной теме;

получение опыта творческой работы совместно с преподавателем;

 развитие профессионально-деловых качеств, любви к предмету и самостоятельного творческого мышления.

появление необходимого интереса, необходимого для самостоятельной работы;

 получение знаний о современном уровне развития науки и техники и о прогнозе их развития на ближайшие годы;

 научиться методически обрабатывать материал (выделять главные мысли и положения, приходить к конкретным выводам, повторять их в различных формулировках);

получение точного понимания всех необходимых терминов и понятий.

Лекционный материал может сопровождаться демонстрацией слайдов и использованием раздаточного материала при проведении коротких дискуссий об особенностях применения отдельных тематик по дисциплине.

Структура лекции: формулировка темы лекции, указание основных изучаемых разделов или вопросов и предполагаемых затрат времени на их изложение, изложение вводной части, изложение основной части лекции, краткие выводы по каждому из вопросов, заключение, ответы на вопросы.

11.2. Методические указания для обучающихся по участию в семинарах *Не предусмотрено учебным планом по данной дисциплине*

11.3. Методические указания для обучающихся по прохождению практических занятий

Практическое занятие является одной из основных форм организации учебного процесса, заключающаяся в выполнении обучающимися под руководством преподавателя комплекса учебных заданий с целью усвоения научно-теоретических основ учебной дисциплины, приобретения умений и навыков, опыта творческой деятельности.

Целью практического занятия для обучающегося является привитие обучающимся умений и навыков практической деятельности по изучаемой дисциплине.

Планируемые результаты при освоении обучающимся практических занятий:

 закрепление, углубление, расширение и детализация знаний при решении конкретных задач;

 развитие познавательных способностей, самостоятельности мышления, творческой активности;

 овладение новыми методами и методиками изучения конкретной учебной дисциплины;

 выработка способности логического осмысления полученных знаний для выполнения заданий;

 обеспечение рационального сочетания коллективной и индивидуальной форм обучения.

Требования к проведению практических занятий содержатся в следующих методических указаниях:

Графические задачи : методические указания к выполнению домашних заданий по дисциплине "Инженерная и компьютерная графика" / С.-Петерб. гос. ун-т аэрокосм. приборостроения ; сост.: В. П. Дядькин, И. Н. Лукьяненко, А. Г. Федоренко. - СПб. : Издво ГУАП, 2014. - 65 с. : рис. - Б. ц. - Текст : непосредственный.

Электронная конструкторская документация в среде ACAD : методические указания к выполнению домашнего задания / С.-Петерб. гос. ун-т аэрокосм. приборостроения ; сост.: А. Г. Федоренко, В. А. Голубков. - СПб. : Изд-во ГУАП, 2018. - 50 с. : рис. - Б. ц. - Текст : непосредственный.

11.4. Методические указания для обучающихся по выполнению лабораторных работ

В ходе выполнения лабораторных работ обучающийся должен углубить и закрепить знания, практические навыки, овладеть современной методикой и техникой эксперимента в соответствии с квалификационной характеристикой обучающегося. Выполнение лабораторных работ состоит из экспериментально-практической, расчетноаналитической частей и контрольных мероприятий.

Выполнение лабораторных работ обучающимся является неотъемлемой частью изучения дисциплины, определяемой учебным планом, и относится к средствам, обеспечивающим решение следующих основных задач обучающегося:

 приобретение навыков исследования процессов, явлений и объектов, изучаемых в рамках данной дисциплины;

 закрепление, развитие и детализация теоретических знаний, полученных на лекциях;

получение новой информации по изучаемой дисциплине;

 приобретение навыков самостоятельной работы с лабораторным оборудованием и приборами.

Задание и требования к проведению лабораторных работ

Задания и требования представлены в учебном пособии :Графические задачи : методические указания к выполнению лабораторных работ по дисциплине "Компьютерная графика" / С.-Петерб. гос. ун-т аэрокосм. приборостроения ; сост.: В. П. Дядькин, И. Н. Лукьяненко, А. Г. Федоренко. - СПб. : Изд-во ГУАП, 2014. - 65 с. : рис. - Б. ц. - Текст : непосредственныйСтруктура и форма отчета о лабораторной работе

Требования к оформлению отчета о лабораторной работе

Электронная конструкторская документация в среде ACAD : методические указания к выполнению домашнего задания / С.-Петерб. гос. ун-т аэрокосм. приборостроения ; сост.: А. Г. Федоренко, В. А. Голубков. - СПб. : Изд-во ГУАП, 2018. - 50 с. : рис. - Б. ц. - Текст : непосредственный.

11.5. Методические указания для обучающихся по прохождению курсового проектирования/выполнения курсовой работы *Не предусмотрено учебным планом по данной дисциплине*

11.6. Методические указания для обучающихся по прохождению самостоятельной работы

В ходе выполнения самостоятельной работы, обучающийся выполняет работу по заданию и при методическом руководстве преподавателя, но без его непосредственного участия.

Для обучающихся по заочной форме обучения, самостоятельная работа может включать в себя контрольную работу.

В процессе выполнения самостоятельной работы, у обучающегося формируется целесообразное планирование рабочего времени, которое позволяет им развивать умения и навыки в усвоении и систематизации приобретаемых знаний, обеспечивает высокий уровень успеваемости в период обучения, помогает получить навыки повышения профессионального уровня.

Методическими материалами, направляющими самостоятельную работу обучающихсяявляются:

учебно-методический материал по дисциплине;

 методические указания по выполнению контрольных работ (для обучающихся по заочной форме обучения).

Методическими материалами, направляющими самостоятельную работу обучающихся являются:

 Проекционное черчение в среде ACAD : методические указания к выполнению домашнего задания / С.-Петерб. гос. ун-т аэрокосм. приборостроения ; сост. А. Г. Федоренко. - СПб. : Изд-во ГУАП, 2009. - 55 с. : рис. - Библиогр.: с. 55 (12 назв.). -

11.7. Методические указания для обучающихся по прохождению текущего контроля успеваемости.

Текущий контроль успеваемости предусматривает контроль качества знаний обучающихся, осуществляемого в течение семестра с целью оценивания хода освоения дисциплины.

Студент может получить зачтено только после выполнения всех лабораторных и практических работ.

11.8. Методические указания для обучающихся по прохождению промежуточной аттестации.

Промежуточная аттестация обучающихся предусматривает оценивание промежуточных и окончательных результатов обучения по дисциплине. Она включает в себя:

 зачет – это форма оценки знаний, полученных обучающимся в ходе изучения учебной дисциплины в целом или промежуточная (по окончании семестра) оценка знаний обучающимся по отдельным разделам дисциплины с аттестационной оценкой «зачтено» или «не зачтено».

# Лист внесения изменений в рабочую программу дисциплины

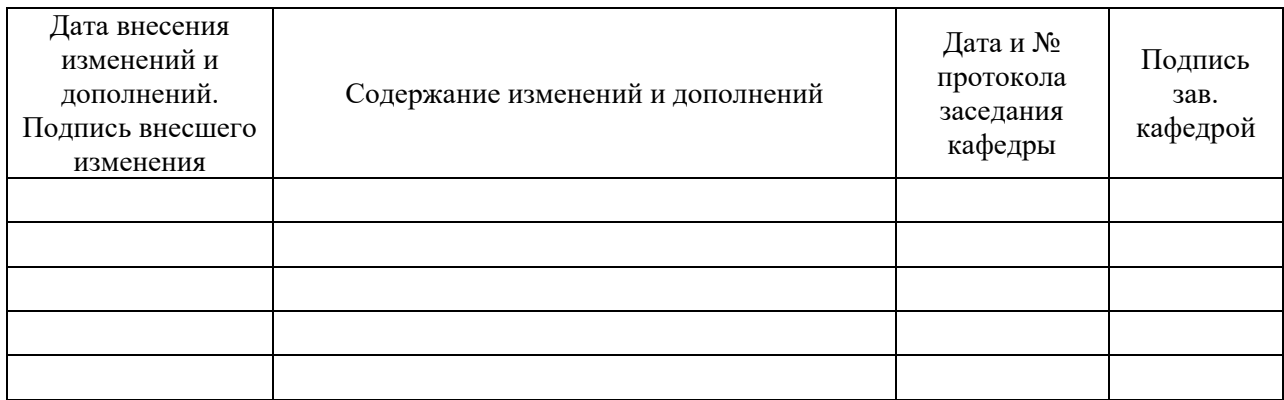